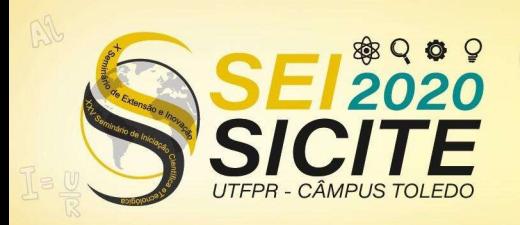

X Seminário de Extensão e Inovação XXV Seminário de Iniciação Científica e Tecnológica 23 a 27 de Novembro | Toledo - PR

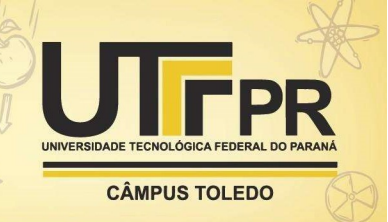

https://eventos.utfpr.edu.br//sicite/sicite2020

# Aplicação do Diagrama de Voronoi para filtragem de regiões no planejamento de Manufatura Aditiva

# Application of Voronoi Diagram to filter regions during the planning of Additive Manufacturing.

#### **RESUMO** *CONTRACT CONTRACT CONTRACT CONTRACT CONTRACT CONTRACT CONTRACT CONTRACT CONTRACT CONTRACT CONTRACT CONTRACT CONTRACT CONTRACT CONTRACT CONTRACT CONTRACT CONTRACT CONTRACT CONTRACT CONTRACT CONTRACT CONTRACT CONT*

O processo de Manufatura Aditiva consiste na adição sucessiva de material na forma de camadas para produzir uma peça tridimensional a partir de um modelo geométrico computacional. Um princípio de adição é por meio de extrusão, que consiste na deposição de um filamento de material fundido através de um bico. Durante o planejamento do processo de fabricação, diversas operações entre polígonos são realizadas no cálculo de estruturas de suporte e delineação do preenchimento da peça. Regiões pequenas demais para serem relevantes são geradas destas operações, o que atrapalha o planejamento do processo. O método proposto tem por objetivo evitar problemas no acabamento da peça, reduzindo também o desperdício de material em áreas em que o suporte não é necessário, por meio da filtragem de regiões. O método se baseia nas larguras calculadas pelo processo de Skeletonization de polígonos 2D usando Diagramas de Voronoi. A plataforma utilizada para implementar e testar o método é o software RP3, desenvolvido pelo Núcleo de Manufatura Aditiva de Ferramental (NUFER) da Universidade Tecnológica do Paraná.

PALAVRAS-CHAVE: Manufatura Aditiva. Filtrar polígonos. Diagrama de Voronoi.

#### **ABSTRACT**

The Additive Manufacturing (AM), also known as 3D Printing, consists of the successive addition of material in layers to form a tridimensional piece based on a digital geometric model. One type of this process is by extrusion, that consists of depositing a fused material filament using a nozzle. During the planning of the manufacturing process, many operations between polygons are necessary to calculate support structures and planning of the piece filling. Small regions may result from those operations, muddling the planning of the process. The objective of the proposed method is to avoid problems on the final trimming of the piece, also reducing the waste of material on areas where the support is not necessary, filtering regions of the layers based on their width. The method uses the process of Skeletonization of 2D polygons by Voronoi Diagrams. The platform used to implement and to test the method is the software RP3, developed by the Additive Manufacturing and Tooling Group (NUFER) of the Federal University of Technology - Paraná (UTFPR).

**KEYWORDS:** Additive Manufacturing. Polygons filter. Voronoi Diagram.

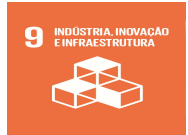

Alan Jun Kowa Onnoda alanjun@outlook.com Universidade Tecnológica Federal do Paraná, Curitiba, Paraná, Brasil

Rodrigo Minetto rodrigo.minetto@gmail.com Universidade Tecnológica Federal do Paraná, Curitiba, Paraná, Brasil

Neri Volpato nvolpato@gmail.com Universidade Tecnológica Federal do Paraná, Curitiba, Paraná, Brasil

Ricardo Dutra ricardodutr@gmail.com Universidade Tecnológica Federal do Paraná, Curitiba, Paraná, Brasil

Recebido: 19 ago. 2020. Aprovado: 01 out. 2020.

Direito autoral: Este trabalho está licenciado sob os termos da Licença Creative Commons-Atribuição 4.0 Internacional.

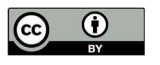

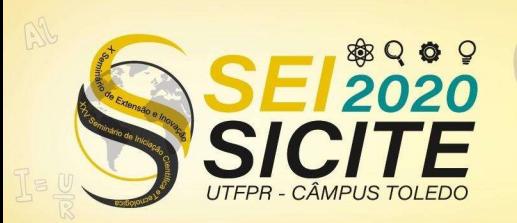

X Seminário de Extensão e Inovação XXV Seminário de Iniciação Científica e Tecnológica 23 a 27 de Novembro | Toledo - PR

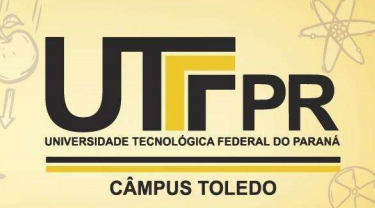

## **INTRODUÇÃO**

O processo de fabricação por Manufatura Aditiva, geralmente conhecido como impressão 3D, consiste na adição sucessiva de material na forma de camadas para produzir uma peça tridimensional a partir de um modelo geométrico computacional (VOLPATO e DA SILVA, 2017). Normalmente, este modelo está no formato STL (Stereolithography), tornando-se necessário então uma conversão das informações relevantes para a linguagem utilizada pelas máquinas impressoras.

 O planejamento do processo de fabricação de componente é dividido em diversas partes: como a divisão do modelo STL em camadas (fatiamento), cálculo das estruturas de suporte, planejamento das trajetórias de preenchimento e geração do código de máquina.

 Um tipo de Manufatura Aditiva é o processo por extrusão de material (VOLPATO e DA SILVA, 2017), que consiste na deposição de um filamento de material através de um bico. O material, que se encontra num estado pastoso, endurece após esfriar ou através de alguma reação química. O bico então continua o processo de extrusão passando por cima dos filamentos já enrijecidos, gerando uma nova camada da peça.

Uma necessidade deste processo é a geração de estruturas de suporte para o filamento extrudado caso não haja superfície abaixo para sustentá-lo. A Figura 1 demonstra um exemplo de uma peça (a) e a mesma fatiada com o cálculo do suporte (b). Tal suporte deve ser uma das informações fornecidas para a máquina e deve ser gerado de uma forma que seja possível sua retirada da peça depois da impressão. Logo, o software que processa o modelo computacional e lida com extrusão deve ser capaz de calcular um suporte confiável para a peça.

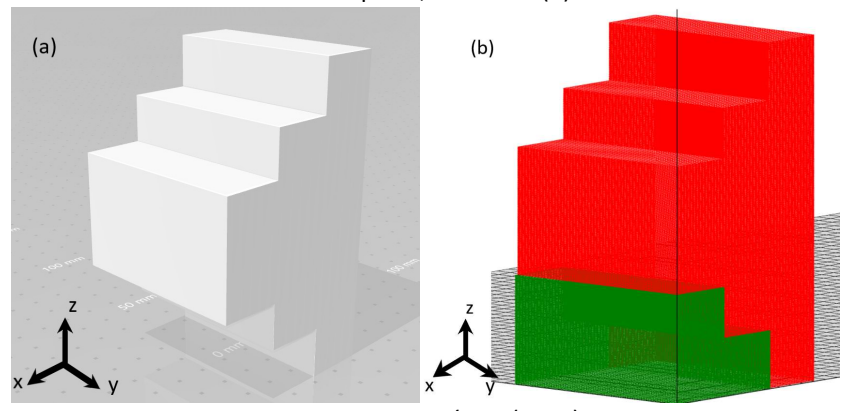

Figura 1 - Modelo 3D de uma peça (a) e suas respectivas camadas, em vermelho; e estrutura de suporte, em verde (b).

Fonte: Autoria própria (2020).

Uma vez que o fatiamento foi feito na peça, a identificação de áreas onde a peça necessita de suporte pode ser feita comparando camadas através de uma subtração Booleana dos polígonos 2D. Basicamente, a camada superior é subtraída da camada inferior, resultando nas áreas que necessitam suporte.

 No entanto, existem casos que o suporte é dispensável, como diferenças de largura muito pequenas entre camadas. A Figura 2 (b) mostra as camadas da peça conforme modelo da Figura 2 (a); caso a diferença entre a largura de duas camadas for menor que a grossura do filamento extrudado, o suporte não é

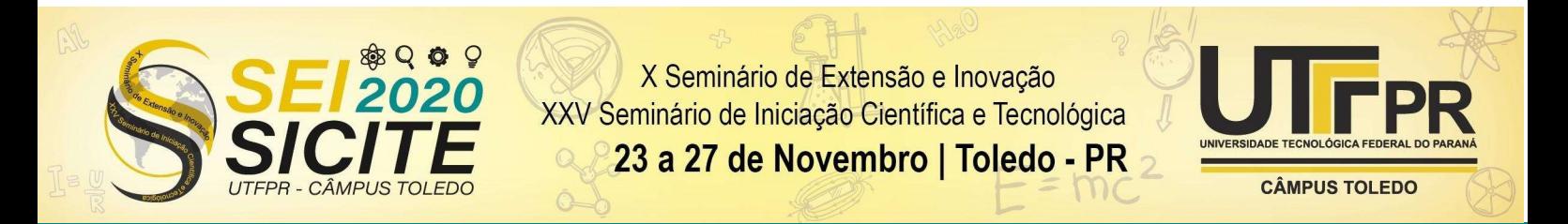

necessário, pois a borda da camada consegue se sustentar como nota-se na Figura 2 (c). A dificuldade é verificar onde a estrutura de suporte é necessária em peças que possuem muitos detalhes pequenos.

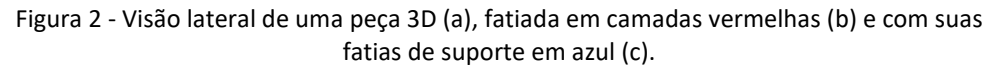

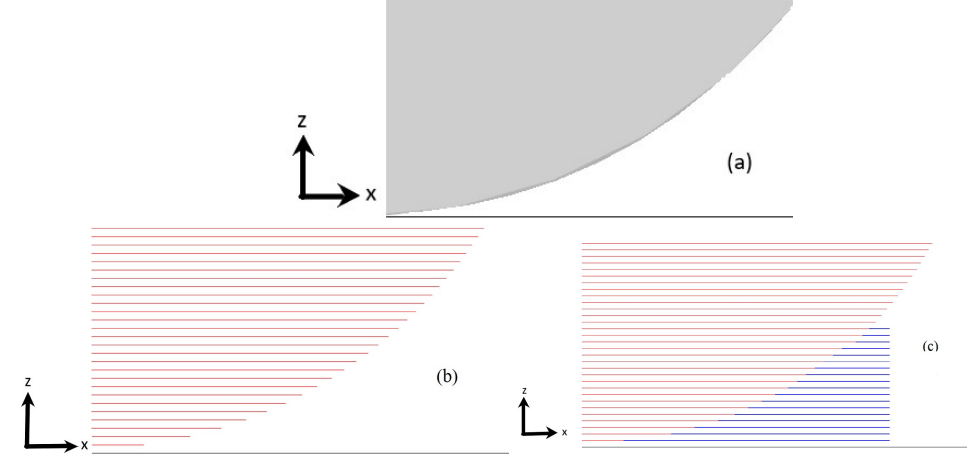

Fonte: Autoria própria (2020).

Após imprimir a peça, toda estrutura de suporte tem que ser retirada, demandando um acabamento superficial. Tarefa que pode ser complicada dependendo do modelo e das estruturas de suporte. Especialmente quando essas estruturas são minúsculas, podendo ser confundidas como imperfeições na impressão.

Outra característica do processo por extrusão de material é o planejamento do preenchimento. Muitas vezes não é necessário que o interior da peça seja completamente sólido, uma estrutura com linhas espaçadas pode ser impressa no interior e consegue sustentar a estrutura. Porém, ao utilizar esse planejamento, torna-se necessário identificar o exterior da peça, onde não pode existir este espaçamento para que a superfície da peça seja contínua.

A dificuldade nesta parte do processo é identificar quando uma mesma camada possui regiões internas e externas. Novamente, o método por meio de operações Booleanas entre fatias é utilizado, porém, desta vez, os polígonos resultantes da subtração são regiões das fatias em que o preenchimento é feito sem espaçamento. Semelhantemente ao cálculo de suporte, necessita-se de atenção em pequenas diferenças, pois caso a região externa da camada seja totalmente encoberta por um filamento de outra camada, não é necessário mudar o preenchimento .

Portanto, o método proposto tem por objetivo identificar estes polígonos baseado em suas larguras. Auxiliando tanto o cálculo de suporte como o planejamento do preenchimento.

## MATERIAL E MÉTODOS

O desenvolvimento do projeto foi realizado no software de planejamento de processo RP3 (Rapid Prototyping Process Planning), desenvolvido pelo Núcleo de

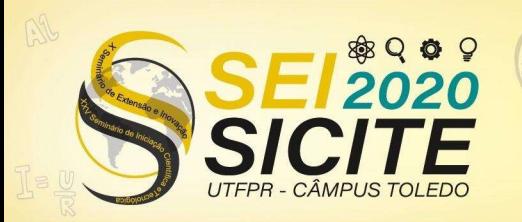

X Seminário de Extensão e Inovação XXV Seminário de Iniciação Científica e Tecnológica

23 a 27 de Novembro | Toledo - PR

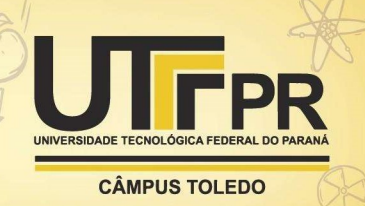

Manufatura Aditiva de Ferramental (NUFER) da Universidade Tecnológica Federal do Paraná (VOLPATO e FOGGIATTO, 2009). O software é desenvolvido por alunos da universidade, sendo aprimorado com novas funções constantemente.

Ao processar um modelo de peça, a primeira rotina feita pelo RP3 é o fatiamento, quando o programa gera uma lista de polígonos representando cada camada que será impressa. Em seguida, o RP3 utiliza o método de verificação de suporte através das operações Booleanas para identificar quais áreas de cada camada são sobressalentes à camada inferior.

Um problema recorrente do cálculo de suporte é quando existe uma diferença mínima entre duas camadas. Como explicado anteriormente, existem casos em que o suporte não é necessário, mesmo quando a camada superior é maior que a anterior. Em tecnologias AM por extrusão de material, o parâmetro utilizado para verificar se uma área consegue se sustentar é o ângulo de inclinação da superfície. Caso a inclinação de uma face da peça ultrapasse um limite denominado de ângulo de autosuporte, aquela região da camada necessita do suporte. Esta limitação pode ser associada a largura do filamento extrudado.

O método proposto para calcular a largura dos polígonos resultantes das operações Booleanas é conhecido como "Skeletonization" (OGNIEWICS e ILG, 1996). O termo se refere a gerar o esqueleto de um polígono, também conhecido por eixo medial. Esse esqueleto consiste no conjunto de todos os pontos equidistantes e com a menor distância possível a duas ou mais arestas do polígono. "Uma analogia ilustrativa é de que se o perímetro do objeto pegasse fogo, o esqueleto seria os locais onde as frentes de fogo se encontram e se extinguem" (PALÁGY, 2001) . A Figura 3 mostra diversos exemplos de esqueletos de polígonos.

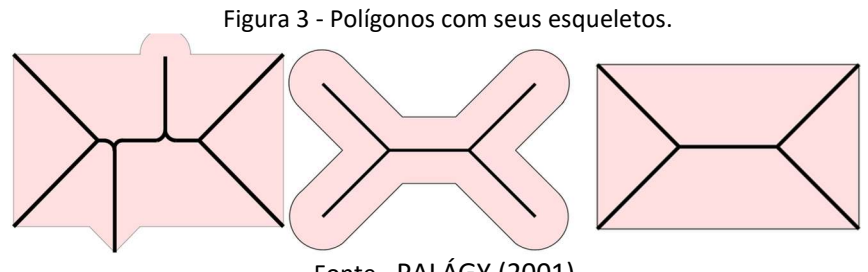

Fonte - PALÁGY (2001).

Existem diversas aplicações para o eixo medial, como em reconhecimento de padrões e em visão computacional. No caso do RP3, o objetivo da aplicação é reconhecer e filtrar áreas de pequenas dimensões. Porém, computar o esqueleto exato de polígonos é uma tarefa complicada. Existem diversos algoritmos implementados baseados nas definições matemáticas originais, como simulação por grassfire (LEYMARIE e LEVINE, 1992) topological thinning (PALÁGY, 2001), entre outros. Na prática, segundo Tao Wang (2009, p.272), as três implementações mais utilizadas são baseadas em topological thinning, diagramas de Voronoi e triangulação de Delaunay (WANG, 2009). Na implementação do RP3 foi utilizado o método por diagramas de Voronoi, através da biblioteca Boost C++, que já possuía os cálculos tanto para fazer os diagramas quanto para gerar o esqueleto.

Segundo Adam Dobrin (2005), um diagrama de Voronoi consiste em regiões que dividem um plano, dado um conjunto de pontos (denominados de "sites" ou "pontos geradores"). Cada região corresponde a um dos sites, e todos os pontos em uma região estão mais próximos ao site correspondente do que

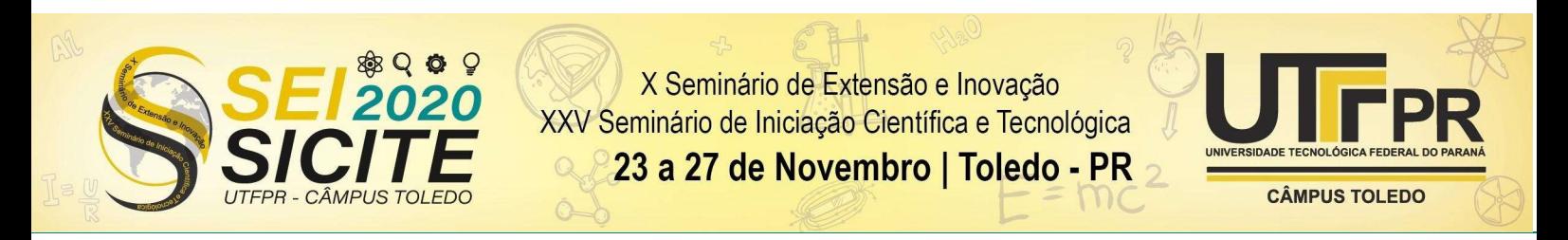

qualquer outro site. Os pontos que possuem distâncias iguais à 2 ou mais pontos geradores são arestas. Na Figura 4 percebe-se que o ponto  $p$  está mais próximo de  $p_1$  do que qualquer outro ponto enumerado. E p', por sua vez, é uma aresta por ser equidistante a  $p_1$  e  $p_3$ .

Figura 4 - Diagrama de Voronoi simples.

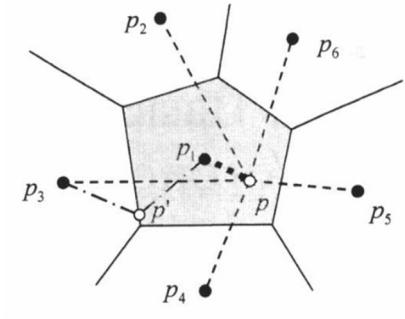

Fonte - DOBRIN (2005).

Uma vez calculado o diagrama de Voronoi de um polígono, gerar o eixo medial é trivial: basta selecionar as arestas que não são infinitas, ou seja, arestas contidas no perímetro do polígono. A Figura 5 (a) mostra um retângulo formado pelos pontos pretos e na Figura 5 (b) a aproximação do eixo medial em vermelho a partir das arestas do diagrama de Voronoi em preto.

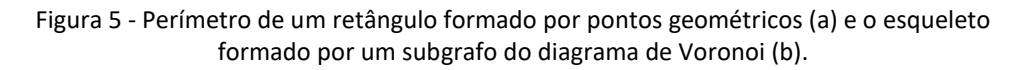

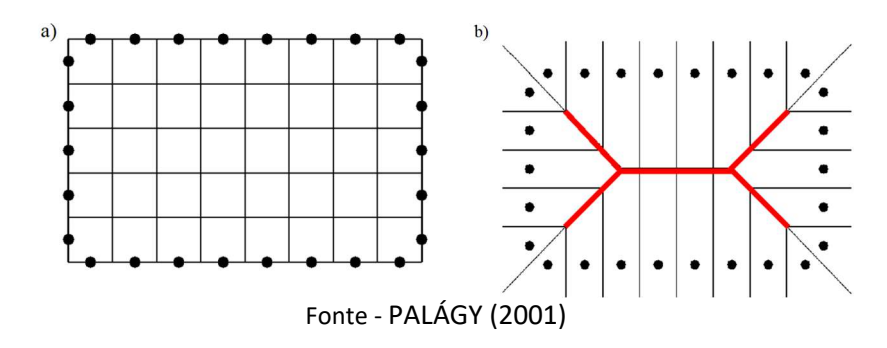

No RP3, este método de gerar eixos mediais é utilizada em cada região identificada anteriormente como necessitante de suporte. Em seguida, pode-se extrair a largura por toda a extensão de um polígono comparando seu esqueleto com as arestas. Identifica-se então todas as regiões que a largura não é maior que o limite de autosuporte e as áreas restantes são as que terão suporte no processo de manufatura. No planejamento de preenchimento da peça, por sua vez, calculase a largura das regiões identificadas como externas em cada camada. Porém filtrase aquelas cuja largura não ultrapassa a grossura do filamento.

## RESULTADOS E DISCUSSÕES

Utilizando os diagramas de Voronoi foi possível filtrar os pequenos polígonos desnecessários em certas camadas de peças. Na Figura 6 (b) a linha azul no interior

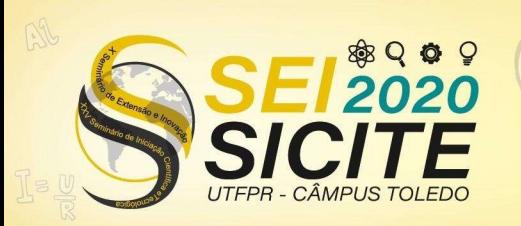

X Seminário de Extensão e Inovação XXV Seminário de Iniciação Científica e Tecnológica

23 a 27 de Novembro | Toledo - PR

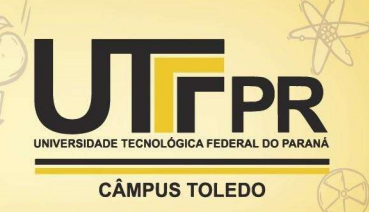

do polígono representa o preenchimento da peça quando ela for impressa. Notase que existe um espaçamento grande entre cada linha, ao contrário das áreas com linhas verdes e vermelhas, que estão nas regiões da camada consideradas como superfície da peça. A Figura 6 (c) mostra como diversas áreas foram filtradas, pois o filamento de uma camada adjacente consegue encobri-las. Observa-se também duas regiões no meio da camada que ainda possuem preenchimento sem espaçamento. A largura destas regiões é grande demais, sendo necessário continuar fechando as superfícies ali.

Figura 6 - Modelo 3D de uma ampulheta (a), uma camada da peça preenchida com o cálculo de regiões externas (b); e após a filtragem pelo algoritmo(c).

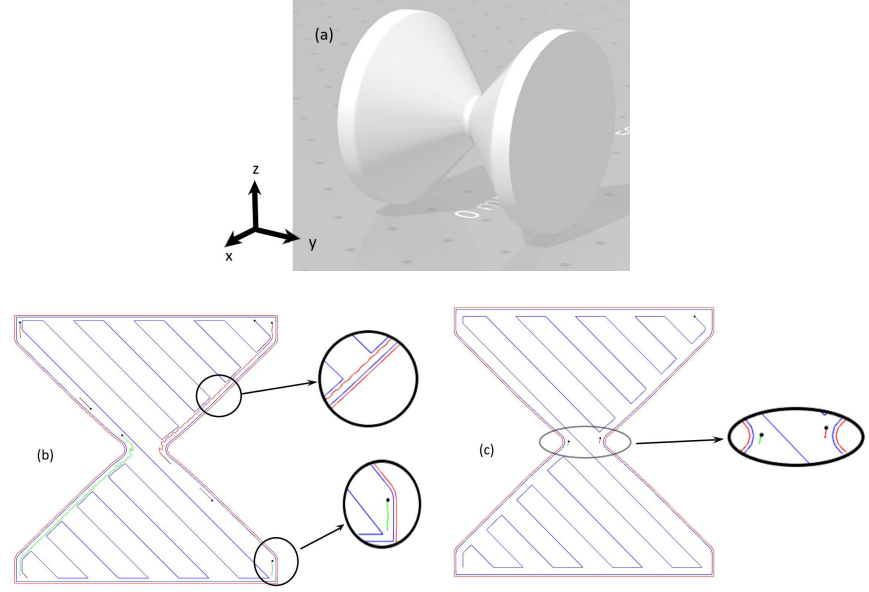

Fonte: Autoria própria (2020).

A Figura 7 demonstra o método sendo aplicado nas estruturas de suporte. A Figura 7 (a) é a peça utilizada para o teste. Primeiramente, a peça foi fatiada e teve sua estrutura de suporte calculada como mostra a Figura 7 (b). Após o filtro ter sido utilizado nas camadas de suporte, percebe-se na Figura 7 (c) que a menor fatia de suporte foi excluída, pois sua largura não estava de acordo com a limitação.

Figura 7 - Modelo 3D de uma trava de gaveta (a), visão lateral do seu fatiamento em camadas vermelhas e com suas fatias de suporte em azul (b); e após a filtragem pelo algoritmo (c).

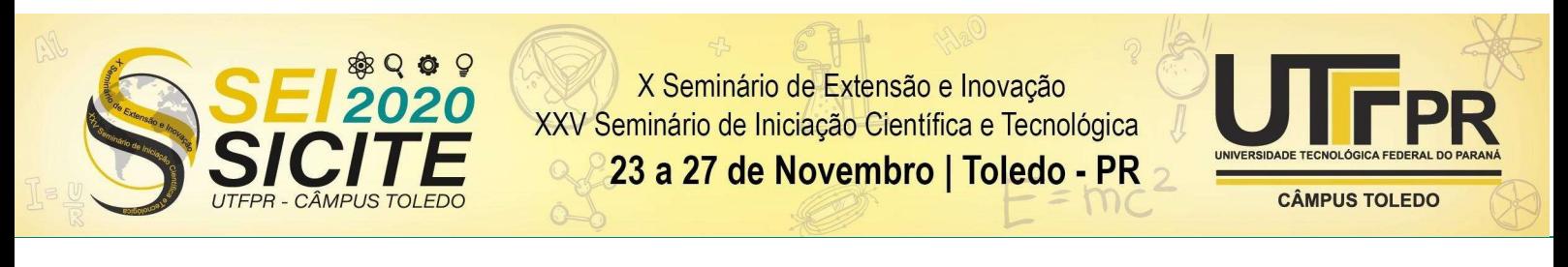

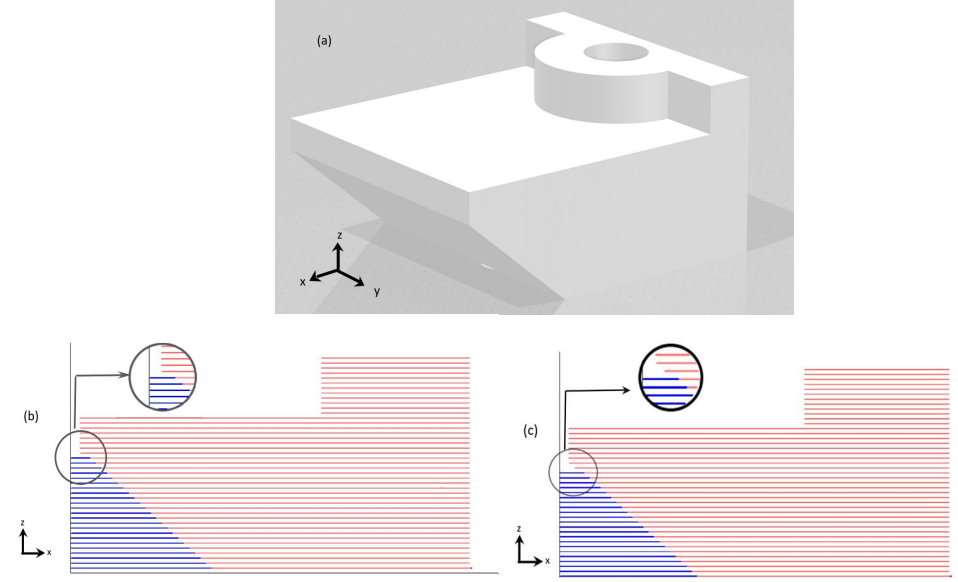

Fonte: Autoria própria (2020).

Por mais que as áreas excluídas fossem pequenas se comparadas com a peça, o método simplifica o trabalho de retirada do suporte, eliminando essas estruturas que só seriam removidas após um acabamento superficial.

## CONCLUSÕES

A partir dos resultados obtidos pode-se perceber que a aplicação do método no RP3 tanto no planejamento de preenchimento, quanto no cálculo de suporte funcionou como o esperado, consequentemente melhorando o gasto de material na impressão das peças e diminuindo as imperfeições geradas por essa deposição.

Esta rotina permite estudar e testar novos parâmetros em diversas partes do processamento de peças para a Manufatura Aditiva por extrusão. Desta forma, conclui-se que o método proposto cumpre seus objetivos em auxiliar, melhorar e desenvolver o planejamento de processo no RP3, evitando as imprecisões e desperdícios antes encontrados.

#### AGRADECIMENTOS

Agradecimentos ao Conselho Nacional de Desenvolvimento Científico e Tecnológico (CNPq) pela bolsa de iniciação científica concedida ao projeto, e aos professores Rodrigo Minetto, Neri Volpato e Ricardo Dutra pela orientação durante todo o desenvolvimento do projeto.

#### REFERÊNCIAS

VOLPATO, N.; DA SILVA, J.V.L. Planejamento de Processo para Tecnologias de AM, em VOLPATO, N. (ed.), Manufatura aditiva: tecnologias e aplicações da impressão 3D. 1. ed. Editora Blucher, 2017.

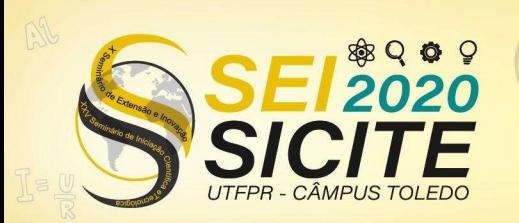

X Seminário de Extensão e Inovação XXV Seminário de Iniciação Científica e Tecnológica

23 a 27 de Novembro | Toledo - PR

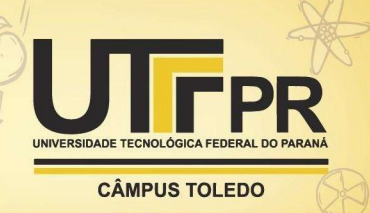

VOLPATO, N.; FOGGIATTO, J. A. The Development of a Generic Rapid Prototyping Process Planning System. 4th International Conference on Advanced Research in Virtual and Rapid Prototyping (VRAP), 2009, Leiria, Portugal. p. 381-387.

OGNIEWICS, R. e ILG, M. Voronoi Skeletons: Theory and Applications. Proc. CVPR'92, Champaign, Illinois, p. 63-69, 1992. Disponível em: https://ieeexplore.ieee.org/document/223226. Acesso em: 10 agosto 2020.

PALÁGYI, K., Skeletonization, 2001. Disponível em: http://www.inf.uszeged.hu/~palagyi/skel/skel.html. Acesso em: 10 agosto 2020.

LEYMARIE, F. e LEVINE, M. D. "Simulating the grassfire transform using an active contour model," em IEEE Transactions on Pattern Analysis and Machine Intelligence, vol. 14, no. 1, p. 56-75, Jan. 1992, doi: 10.1109/34.107013. Disponível em: https://ieeexplore.ieee.org/document/107013/similar#similar. Acesso em: 10 agosto 2020.

WANG, T., Extraction of Optimal Skeleton of Polygon Based on Hierarchical Analysis. Chinese Academy of Surveying and Mapping, 2009.

DOBRIN, A., A Review of Properties and variations of Voronoi Diagrams, 2005. Disponível em:

https://www.whitman.edu/documents/Academics/Mathematics/dobrinat.pdf. Acesso em: 10 agosto 2020.